Prénom : ...................................... Date : ............................................................................

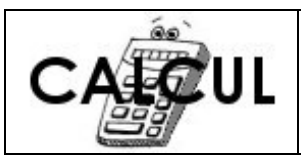

## Les règles de calcul

## Quand il faut faire plusieurs opérations à la suite, il faut respecter quelques règles simples que l'on appelle les priorités opératoires :

## • la multiplication est prioritaire sur les autres opérations

- Ainsi si je calcule :  $4 + 3 \times 2 = ?$ , je pourrais obtenir 2 résultats différents

- en commençant par calculer « 4 + 3 », on trouverait 14

- en commençant par calculer « 3 x 2 », on trouve 10

Hors, comme la multiplication est prioritaire sur les autres opérations, c'est le second résultat qui est exact.

Exemples :

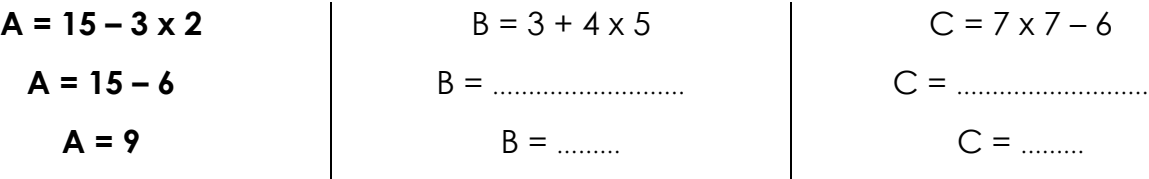

## • les opérations entre parenthèses sont prioritaires

- Dans un calcul, on commence par effectuer les opérations entre parenthèses. Ceci est important, notamment si on vérifie ses calculs à l'aide d'une calculatrice. Exemples :

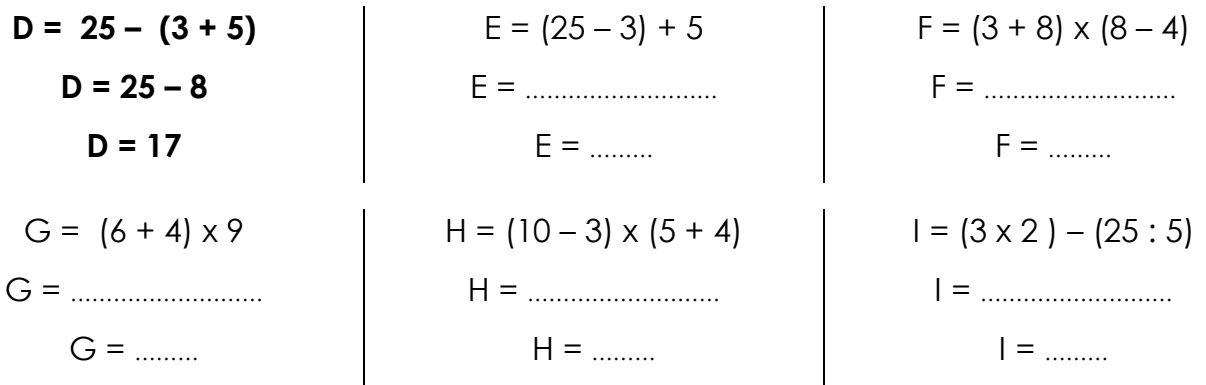

- S'il y a encore d'autres priorités de calcul à définir, on peut également ajouter des crochets. On calcule alors d'abord les calculs entre parenthèses, puis les calculs entre crochets.

Exemples :

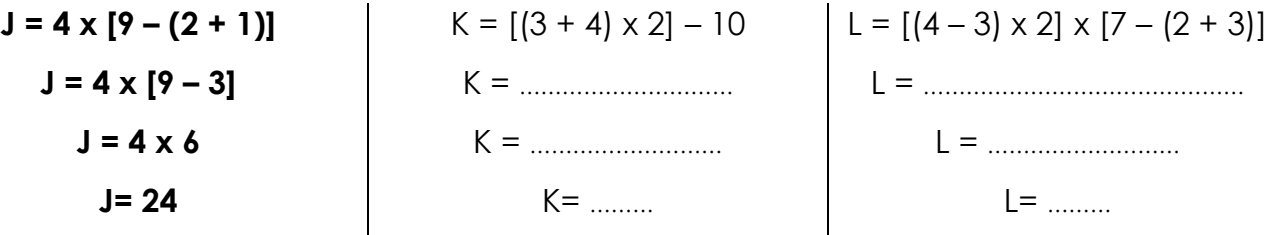